Документ подписан простой электронной подписью Информация о владельце: ФИО: Баламирзоев Назим Лиодитрии стерство науки и высшего образования Российской Федерации Должность: Ректор Дата подписания: 07.06.202ФЕБОУ ВО «Дагестанский государственный технический университет» Уникальный программный ключ: 5cf0d6f89e80f49a334f6a4ba58e91f3326b9926

# ФОНД ОЦЕНОЧНЫХ СРЕДСТВ

ПМ. 01 Разработка модулей программного обеспечения для компьютерных систем

по ПП. 01.01 ПРОИЗВОДСТВЕННАЯ ПРАКТИКА (по профилю специальности)

специальность

09.02.07 Информационные системы и программирование

квалификация

программист

уровень образования

СПО на базе основного общего образования/ среднего общего образования

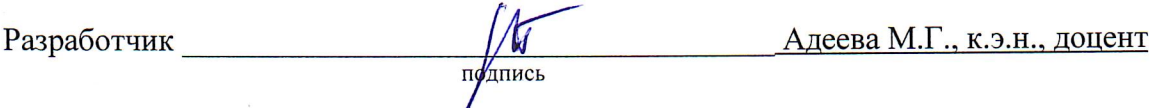

Фонд оценочных средств обсужден на заседании отделения ИТ

« $05\%$  09 2023г., протокол № 1

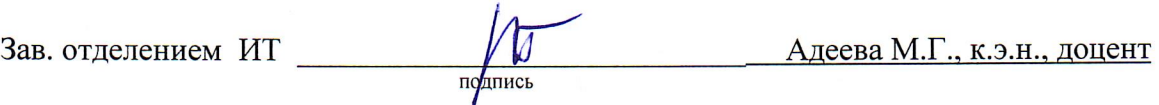

г. Махачкала - 2023

# **СОДЕРЖАНИЕ**

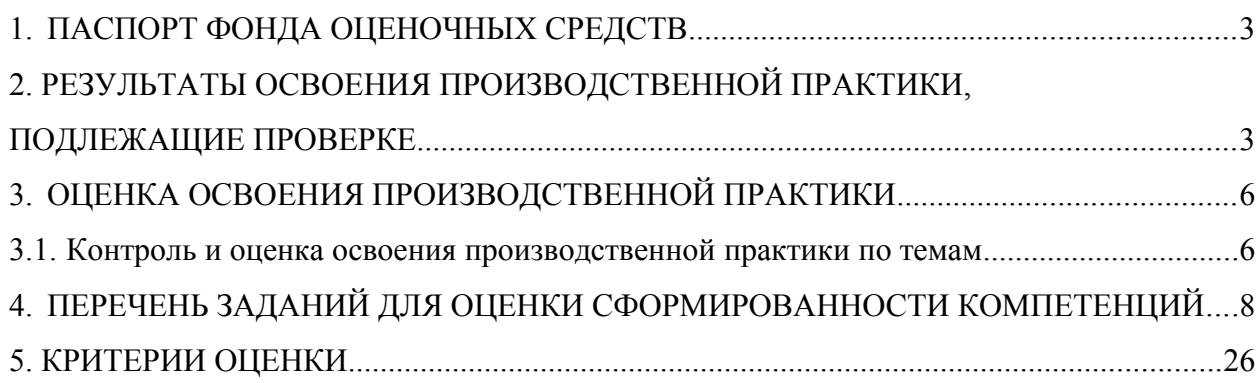

## **1. ПАСПОРТ ФОНДА ОЦЕНОЧНЫХ СРЕДСТВ**

Фонд оценочных средств (ФОС) является неотъемлемой частью рабочей программы ПП 01.01 Производственная практика (по профилю специальности) и предназначен для контроля и оценки образовательных достижений, обучающихся (в т.ч. по самостоятельной работе студентов, далее – СРС), освоивших программу данного модуля.

Целью фонда оценочных средств является установление соответствия уровня подготовки обучающихся требованиям ФГОС СПО по специальности 09.02.07 Информационные системы и программирование.

Рабочей программой ПП 01.01 Производственная практика (по профилю специальности) предусмотрено формирование профессиональных компетенций:

1) ПК 1.1 Формировать алгоритмы разработки программных модулей в соответствии с техническим заданием;

2) ПК 1.2 Разрабатывать программные модули в соответствии с техническим заданием;

3) ПК 1.3 Выполнять отладку программных модулей с использованием специализированных программных средств;

4) ПК 1.4 Выполнять тестирование программных модулей;

5) ПК 1.5 Осуществлять рефакторинг и оптимизацию программного кода;

6) ПК 1.6 Разрабатывать модули программного обеспечения для мобильных платформ.

Формой аттестации по практике ПП 01.01 Производственная практика (по профилю специальности) является зачет с оценкой.

## **2. РЕЗУЛЬТАТЫ ОСВОЕНИЯ ПРОИЗВОДСТВЕННОЙ ПРАКТИКИ, ПОДЛЕЖАЩИЕ ПРОВЕРКЕ**

В результате аттестации по производственной практике осуществляется комплексная проверка следующих умений, знаний и практического опыта, а также динамика формирования профессиональных компетенций.

Таблица 1

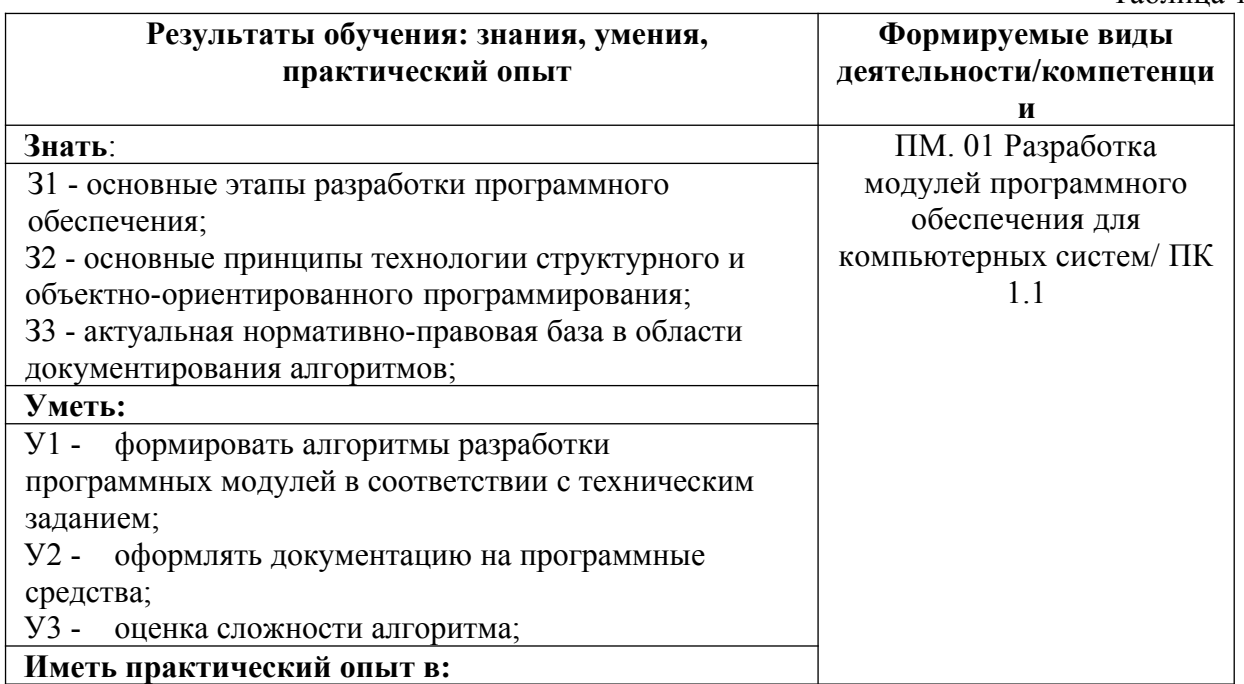

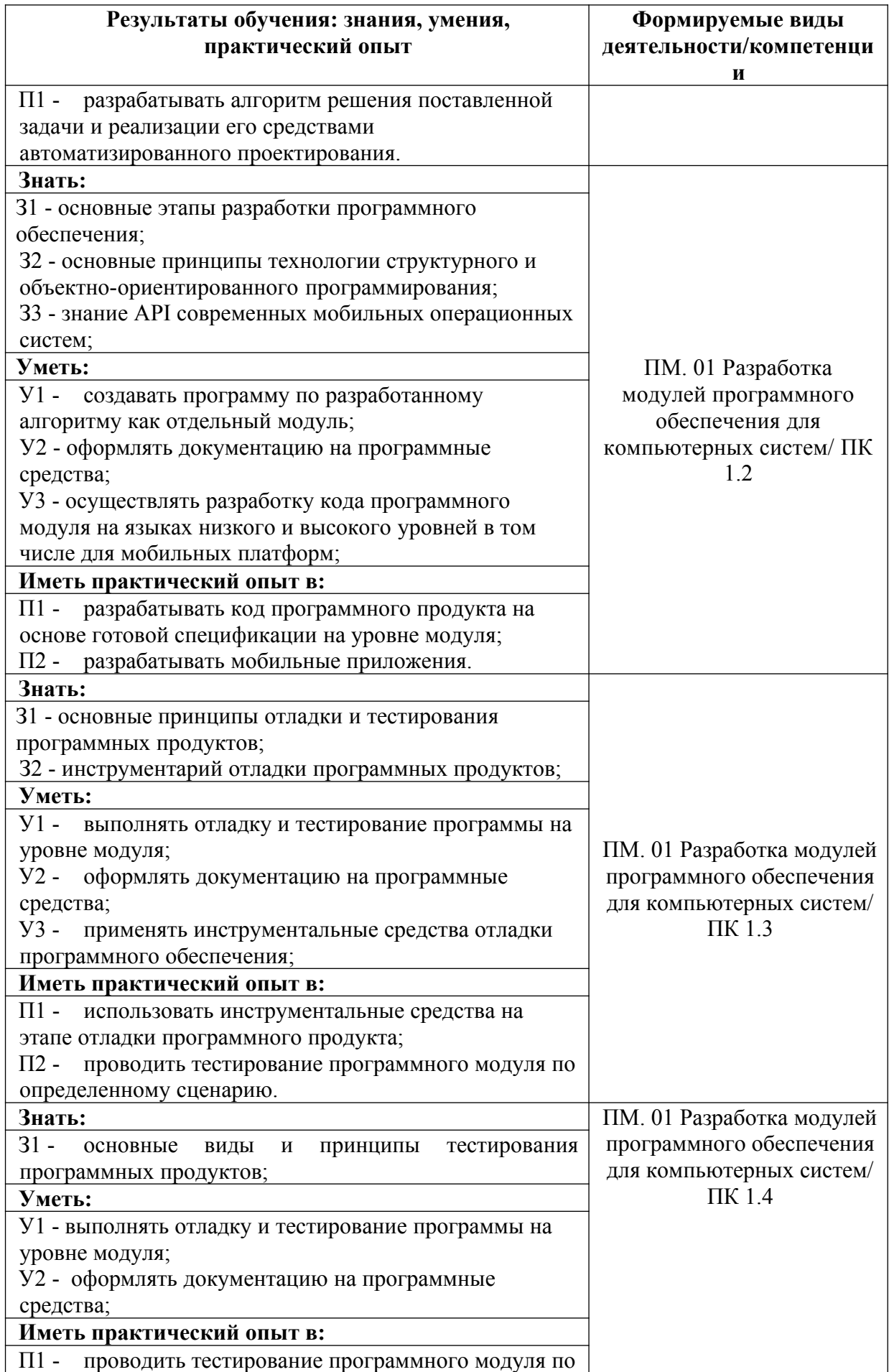

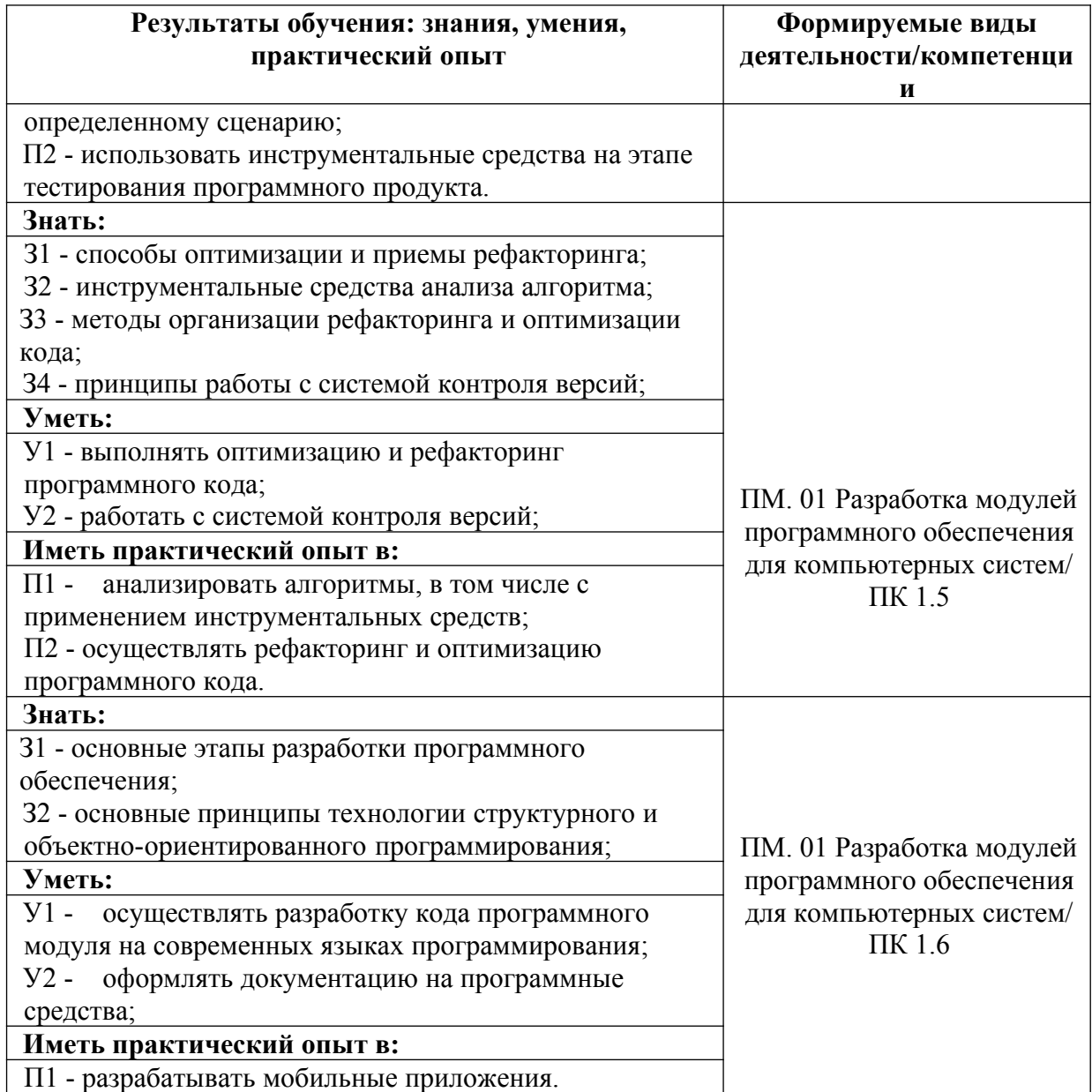

## **3. ОЦЕНКА ОСВОЕНИЯ ПРОИЗВОДСТВЕННОЙ ПРАКТИКИ 3.1. Контроль и оценка освоения производственной практики по темам**

Предметом оценки служат знания, умения и практический опыт, предусмотренные ФГОС СПО, направленные на формирование профессиональных компетенций.

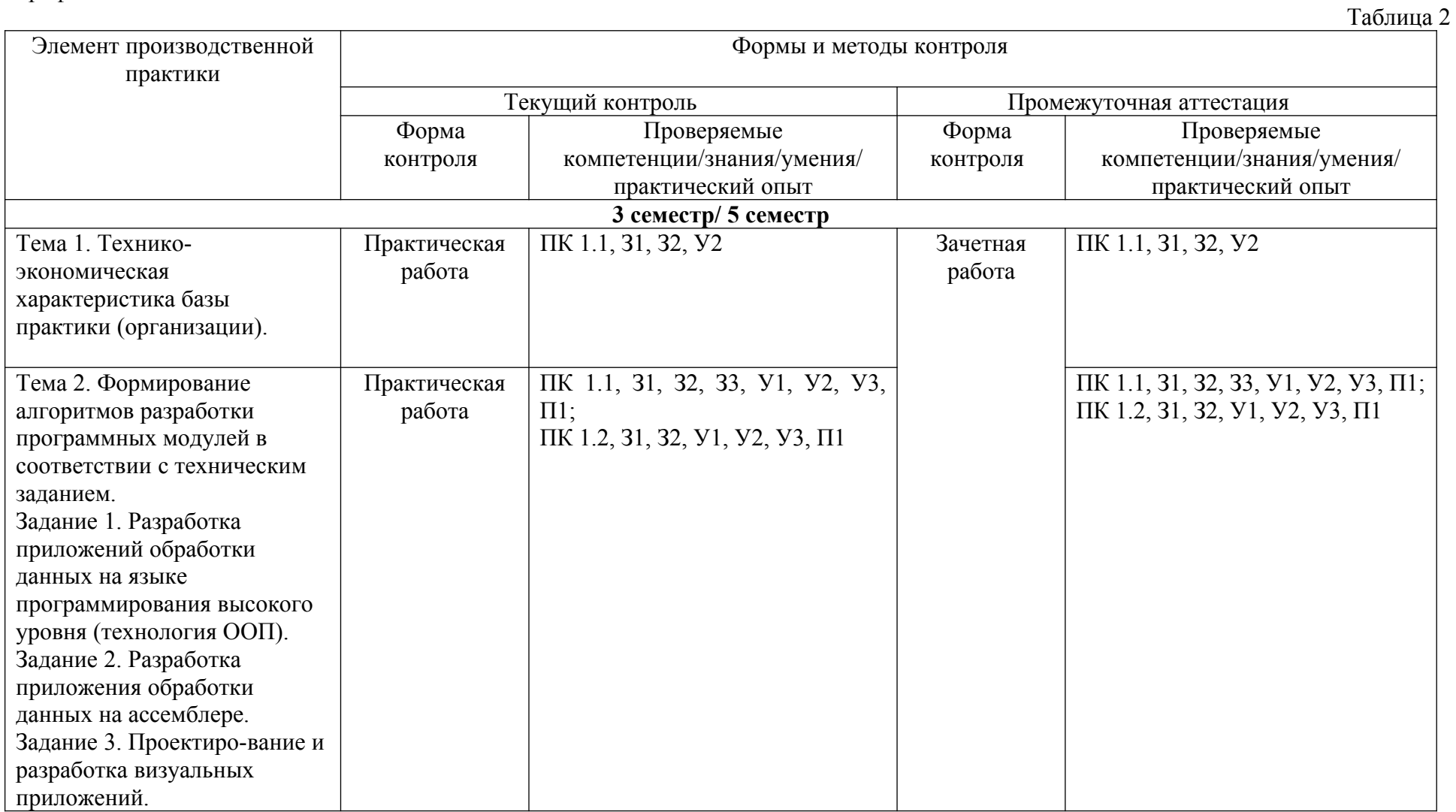

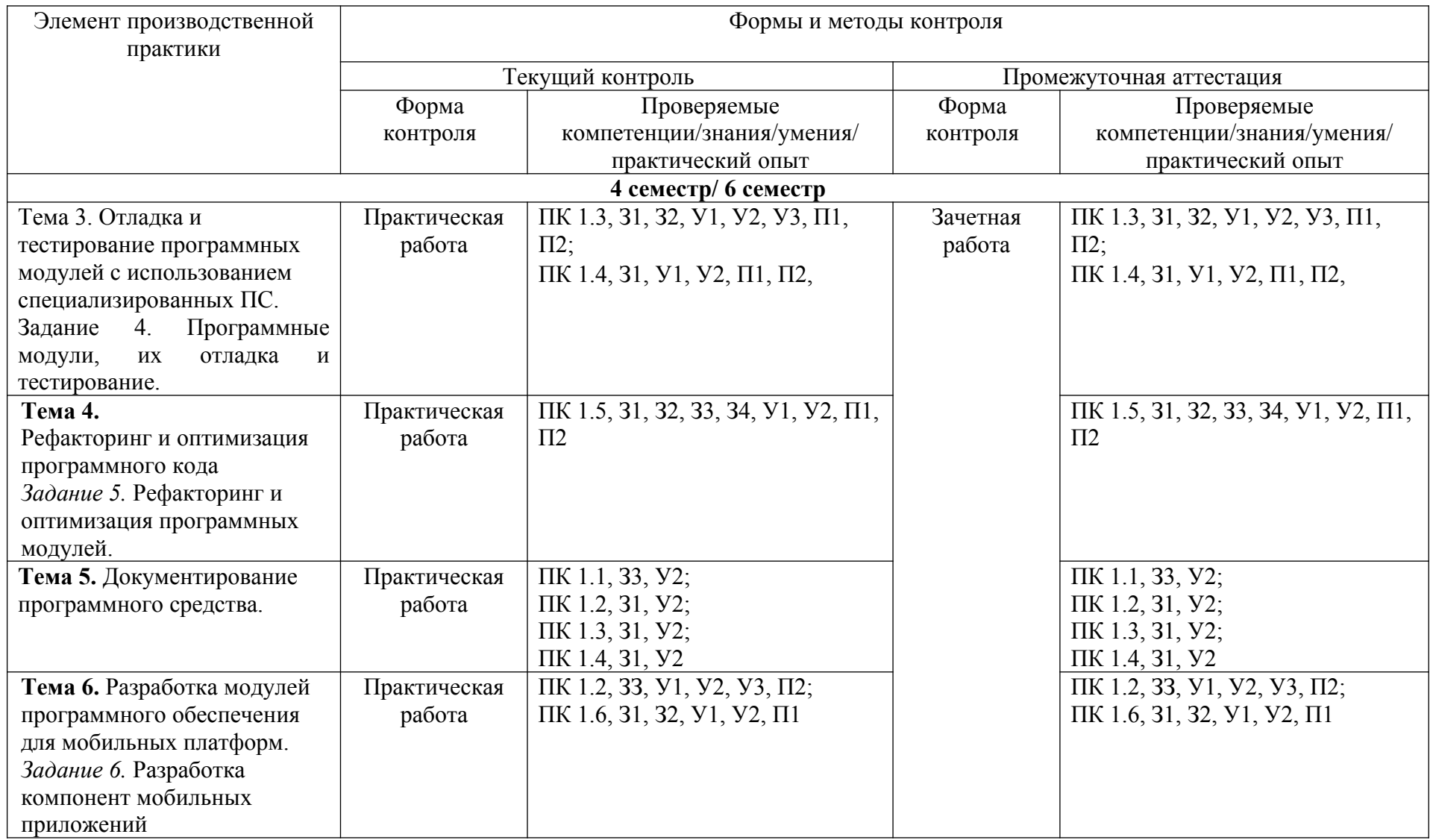

## **4. ПЕРЕЧЕНЬ ЗАДАНИЙ ДЛЯ ОЦЕНКИ СФОРМИРОВАННОСТИ КОМПЕТЕНЦИЙ**

## *Формируемая компетенция: ПК 1.1*

## **Перечень заданий закрытого типа**

Задание №1. На каком этапе разработки программного обеспечения устанавливаются состав и формы представления входной, промежуточной и результатной информации?

а) математическое описание;

б) постановка задачи;

в) составление программы;

г) тестирование и отладка программы;

д) опытная эксплуатация.

Задание № 2. Выберите из предложенных выражений формулировку принципа структурного программирования:

а) сложная задача разбивается на достаточно простые части, каждая из которых имеет один вход и один выход;

б) моделирование требуемых атрибутов и взаимодействий сущностей выполняется в виде классов для определения абстрактного представления системы;

в) создание новых абстракций возможно на основе существующих;

г) внутреннее состояние и функции объекта скрыты и предоставление доступа осуществляется только через открытый набор функций.

Задание №3. Дана переменная а=12. Выберите правильный вариант вывода на консоль значения переменной а:

а) print("На улице " + а + " градусов");

б) print("На улице " + str(а) + " градусов");

в) print(str ("На улице " + а + " градусов"));

г) print("На улице " + int(а) + " градусов").

Задание №4. Как называются итерации, при разработке продукта по гибким методологиям?

а) забеги;

- б) спринты;
- в) дейли;
- г) митапы.

Задание №5. Какая строка программного кода является началом функции в программе? a) for i in range $(0, 12)$ :

б) if a == 0:;

в) print(name);

г) def Hello(name):.

Задание № 6. Что из нижеперечисленного записывается внутри данного блочного

символа<sup>"</sup> при составлении алгоритма решения задачи?

а) ввод входных данных;

б) комментарий;

в) условие;

г) вычислительное действие;

д) начальное значение, граничное условие и шаг изменения значения параметра для повторения.

Задание № 7. Сопоставьте экранные формы и названия встроенных инструментов разработки конфигураций в системе 1С.

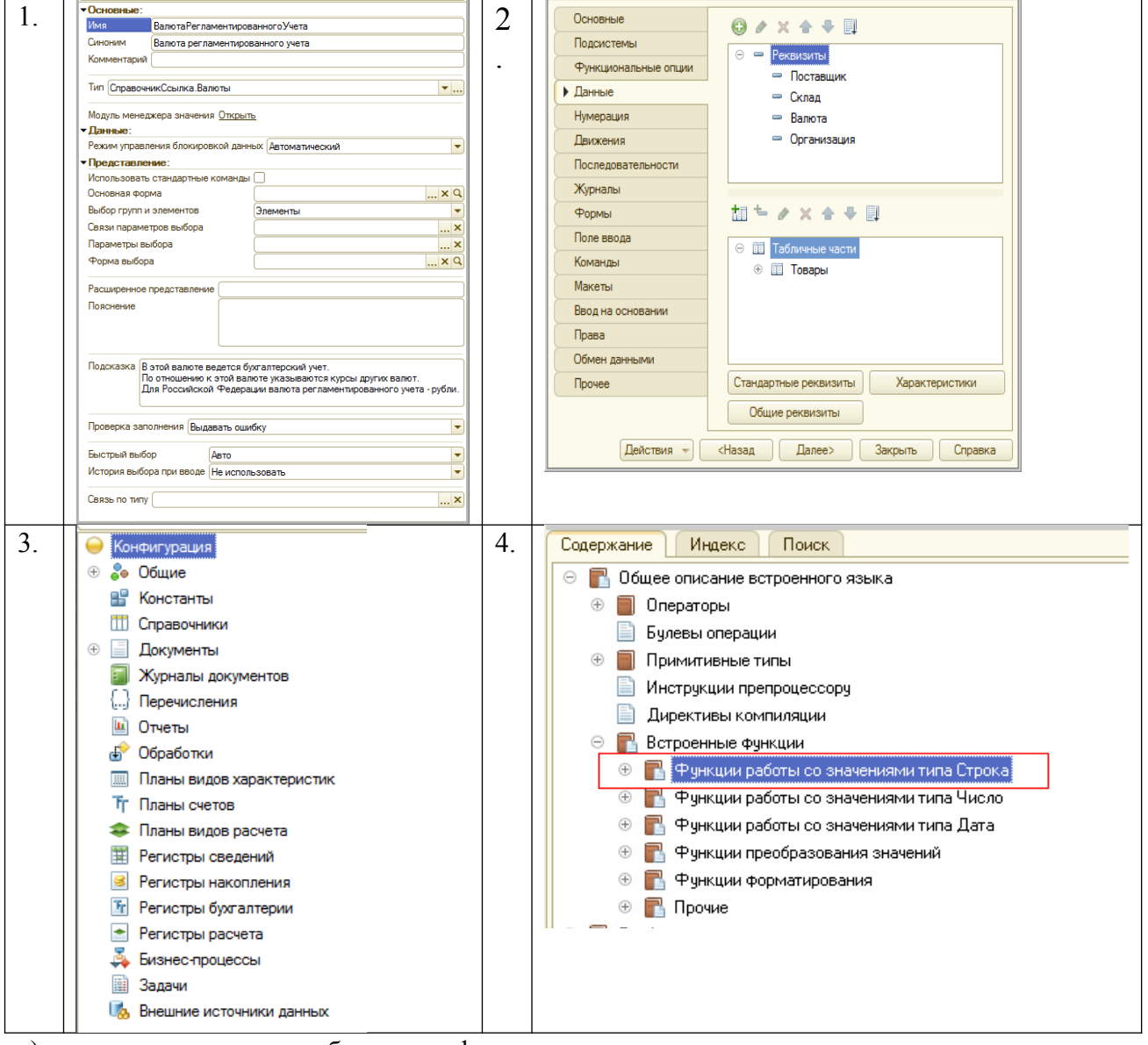

- а) окно редактирования объекта конфигурации;
- б) палитра свойств объекта конфигурации;
- в) синтакс-помощник;
- г) дерево объектов конфигурации.

Задание № 8. Сопоставьте какая алгоритмическая конструкция подходит для каждой из приведенных постановок задач?

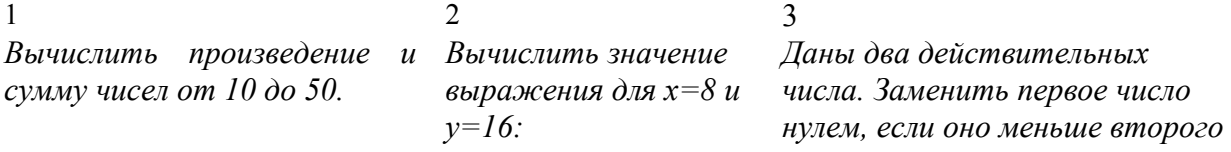

$$
z = 1 + \frac{x^2}{2} + \frac{y^3}{4}
$$

или равно ему, и оставить числа без изменения в противном случае.

а) линейная;

б) циклическая;

в) разветвляющаяся.

Задание № 9. Установите правильную последовательность шагов алгоритма решения квадратного уравнения.

а) Если (D > 0), вычислить X1 = (-B + корень(D))/(2\*A), X2 = (-B - корень(D))/(2\*A),

вывести сообщение "Два корня, X1 = ", X1, " X2 = ", X2.

б) Вычислить дискриминант  $D = B^2 - 4^*A^*C$ .

в) Если ( $D < 0$ ), вывести сообщение "Уравнение действительных решений не имеет".

г) Если (D = 0), вычислить  $X = -B/(2*A)$ , вывести сообщение "Один корень,  $X =$ ", X.

д) Получить коэффициенты уравнения - А, В, С.

Задание №10. Упорядочите фазы этапа синтеза процесса компиляции программы:

а) оптимизация машинно-независимого кода - повышение эффективности кода;

б) оптимизация машинного кода – повышение эффективности целевого кода;

в) генерация машинно-независимого кода – формирование кода на промежуточном языке, который не зависит от конечного компьютера;

г) генерация машинного кода – формирование кода на машинном языке;

д) распределение памяти – назначение каждой переменной адреса в одной из областей памяти.

## Перечень заданий открытого типа

Задание №1. Как называется сборник подпрограмм или объектов, используемых для разработки программного обеспечения (ПО)?

Задание №2. Как называется модель для создания объектов определённого типа в объектно-ориентированном программировании?

Залание № 3 Какой принцип объектно-ориентированного программирования формулируется как скрытие внутреннего состояния и функций объекта и предоставление доступа только через открытый набор функций?

Задание №4. Как называется функция или процедура, принадлежащая какому-то классу или объекту, состоящая из некоторого количества операторов для выполнения какого-то действия, может иметь набор входных аргументов?

Задание №5. Как называется сообщение, которое возникает в различных точках исполняемого кода при выполнении определённых условий?

Задание № 6. Как называется свойство алгоритма, определяемое как разбиение алгоритма на ряд отдельных законченных действий?

Задание № 7. Как называется отдельная функционально законченная программная единица, которая структурно оформляется стандартным образом по отношению к компилятору и по отношению к объединению ее с другими аналогичными единицами в загрузке?

Задание № 8. Каким блочным символом можно изобразить в блок-схеме следующую строку программного кода: for i in range $(1, num + 1, 2)$ : ?

Задание №9. Дополните определение: «Доказательство правильности алгоритма называется …. ».

Задание № 10. Дополните предложение: «Совокупность действий, направленных на устранение ошибок в программах, начиная с момента обнаружения фактов ошибочной работы программы и завершая устранением причин их возникновения называется …?

### *Формируемая компетенция: ПК 1.2*

### **Перечень заданий закрытого типа**

Задание №1. Как называется обобщенно окружение программного модуля в 1С, т.е. какие ему будут доступны переменные, объекты, свойства, методы и события?

- а) сигнатура;
- б) рекурсия;
- в) контекст;
- г) среда.

Задание №2. Как называются обобщенно количественные или суммовые данные, которые хранятся в регистре накопления 1С?

- а) запасы;
- б) ресурсы;
- в) измерения;
- г) реквизиты.

Задание № 3. Какие существуют типы переменных у чисел в Python (выбрать несколько вариантов):

- а) float;
- б) list;
- в) num;
- г) int;
- д) cout;
- е) str.

Задание №4. Как называется процесс трансляции с языков высокого уровня программирования в программу на машинном языке?

- а) интерпретацией;
- б) эмуляцией;
- в) компиляцией;
- г) перекодированием.

Задание № 5. Какая результатная информация отобразится на экране после выполнения программы, если на вход программы подать a=10, b=20?

a)  $10$ ;  $6)$  20;  $B) 30;$  $r) -10.$ 

Задание №6. Какое выражение нужно написать в программном коде предопределенной процедуры (например, "ОбработкаПроведения") для отмены неявной транзакции?

- а) Отказ = Ложь;
- б) Отказ = Да;
- в) Отказ = Истина;
- г) Отказ = Нет.

![](_page_11_Picture_62.jpeg)

![](_page_11_Picture_63.jpeg)

а) Программа, которая считает количество чисел в цифре;

б) Программа, которая выводит все простые числа, из определенного диапазона;

Программа, которая вычисляет сумму всех чисел от 1 ДО  $B)$ заданного пользователем числа.

Задание № 8. Сопоставьте результаты выполнения программ с предложенными программными решениями.

![](_page_11_Picture_64.jpeg)

 $t = m * (1 + (n * 2) / k)$ 

Результаты выполнения программ:

a)  $216$ ;

 $print(t)$ 

- $6)$  30:
- $B)$  120;

Задание №9. Расставьте в правильной последовательности команды предложенной программы, которая определяет является введенное число четным или нечетным.

- a) print('Нечетное');
- 6) if n % 2 = 0::
- $B)$  else.

 $r)$  n = int(input());

д) print('Четное').

Задание № 10. Расположите номера строк предложенного программного кода решения поставленной задачи в правильной последовательности.

Постановка задачи: «Выведите на экран все числа, кратные определенному числу, в заданном диапазоне».

![](_page_12_Picture_88.jpeg)

## Перечень заданий открытого типа

Задание № 1. Написать функцию square, принимающую 1 аргумент сторону квадрата (x), и возвращающую 2 значения: периметр квадрата (perimeter), площадь квадрата (area).

Задание № 2. Что будет выведено на экран монитора в результате выполнения программы:

![](_page_12_Figure_17.jpeg)

Задание № 3. Укажите номер строки программы, в которой может возникнуть ошибка? Гарантируется, что на вход программы подаются только целые числа.

![](_page_13_Figure_0.jpeg)

Задание № 4. Укажите, что будет выведено на экран при выполнении программы?

 $a = 168$  $b = 72$ while  $a := b$ : if  $a > b$ :  $a == b$ else:  $b = a$  $print(a)$ 

Задание № 5. Укажите, что будет выведено на экран при выполнении программы?

```
a = 1b = 1rez = 2for i in range(2, 20, 3):
    a, b = b, a + brez += 2 * bprint(rez)
```
Задание № 6. Напишите функцию perimetr, вычисляющую периметр прямоугольника со сторонами a и b.

Задание № 7. Напишите функцию isEven, возвращающую True, если число четное, и False, если - нечетное.

Задание № 8. Что происходит в системе программирования при создании объекта с помощью класса?

Задание № 9. Дан построчный фрагмент программного кода, который принимает три положительных числа и определяет вид треугольника, длины сторон которого равны введенным числам. Дополните программу недостающим оператором в строке кода с номером 1.

![](_page_14_Picture_99.jpeg)

Задание № 10. Дан фрагмент программного кода, который принимает целое число х и определяет, принадлежит ли данное число промежутку от -1 до 17. Дополните оператор if в строке с номером 2 необходимым условием.

![](_page_14_Picture_100.jpeg)

Формируемая компетенция ПК 1.3

## <span id="page-14-0"></span>Перечень заданий закрытого типа

Задание №1. Какая архитектура реализована во многих типах микропроцессоров, выполняющих большой набор разноформатных команд с использованием многочисленных способов алресации.

- a) RISC (Reduced Instruction Set Computer);
- 6) CISC (Complex Instruction Set Computer);
- в) VLIW (Very Large Instruction Word);
- г) нет правильного ответа.

Задание №2. Какой тип тестирования оценивает способность программного продукта взаимодействовать с одним или более указанными компонентами ПО или системами?

- а) тестирование безопасности;
- б) тестирование производительности;
- в) тестирование удобства использования (usability);
- г) тестирование совместимости.

Задание №3. Как называют последовательности операторов программы, которые выполняются при конкретном варианте исходных данных?

- а) маршрутом;
- б) дорожкой;
- в) сектором;
- г) сегментом.

Задание №4. Как называется конкретный набор входных данных и ожидаемых результатов для тестирования функции?

- а) тестовый сценарий;
- б) тестовый кейс;
- в) тестовый случай;

г) тестовый набор.

Задание №5. Какая функция 1С возвращает описание ошибки или исключительной ситуации, возникшей в пределах действия оператора Попытка..Исключение?

- а) функция ИнформацияОбОшибке();
- б) функция ОписаниеОшибки()
- в) функция ПредставлениеОшибки();
- г) функция ОписаниеИсключения().

Задание №6. В какой строке программного кода произойдет ошибка «Задано неправильное имя атрибута структуры»?

- а) Структура.Вставить("НомерСтроки");
- б) Структура.Вставить("Номер\_Строки");
- в) Структура.Вставить("\_Строка10");
- г) Структура.Вставить("10Строка").

Задание №7. Сопоставьте названия и краткие характеристики программных модулей 1С.

![](_page_15_Picture_245.jpeg)

Задание №8. Сопоставьте названия основных инструментальных средств отладки ПО и их определения.

![](_page_15_Picture_246.jpeg)

Задание №9. Установите правильный порядок шагов базового рабочего процесса отладки программы на языке программирования Python.

- а) проверка значений;
- б) настройка точек останова;
- в) обработка исключений;
- г) пошаговое выполнение кода.

Задание №10. Установите правильную последовательность инструкций процедуры анализа ошибок в конфигураторе, которые происходили в течении работы платформы 1С.

а) Нажать кнопку «Отбор»;

б) В окне конфигуратора выбрать пункт меню Администрирование-Журнал регистрации;

в) Запустить информационную базу в режиме Конфигуратор;

г) В списке происходивших ошибок кликнуть на строчку, чтобы рассмотреть конкретное сообщение подробнее;

д) Установите отбор событий только по ошибкам 1С.

## **Перечень заданий открытого типа**

Задание №1. Как называется обобщенно набор программно-доступных регистров и исполнительных (операционных) устройств, система основных команд и способов адресации, объем и структура адресуемой памяти, виды и способы обработки прерываний?

Задание №2. Какая архитектура компьютера отличается использованием ограниченного набора команд фиксированного формата?

Задание №3. Как называется последовательность действий, которые выполняются для проверки определенной функции программы?

Задание №4. Как называется закодированное по определенным правилам указание микропроцессору на выполнение некоторой операции или действия?

Задание №5. Какой текст ошибки платформа 1С выдаст, если в имени переменной допущена опечатка?

Задание №6. Какое сообщение увидит пользователь при выполнении данного фрагмента программы?

Попытка Попытка  $a = 1/0$  Исключение Сообщить("Конкретная ошибка"); КонецПопытки; Исключение Сообщить("Общая ошибка"); КонецПопытки;

Задание №7. Какие функции 1С обычно рекомендуют использовать разработчикам, когда требуется сообщить что-то пользователю?

Задание №8. Какой вид тестирования предполагает проверку на какие-то граничные факторы системы, например, на работу с очень большим количеством пользователей, или работу с условием – мало памяти, мало места на жестком диске и т.д.?

Задание №9. Вставьте пропущенное слово: «Точка … – это точка, прерывающая выполнение программы и производящая вызов отладчика в том месте, в котором она стоит».

Задание №10. Вставьте пропущенное слово в определение: « ... вызовов - окно, позволяющее отслеживать вызовы процедур и функций, которые привели к вызову отлалки».

## Формируемая компетенция: ПК 1.4

### Перечень заданий закрытого типа

Задание №1. Определите, что такое тестирование программного обеспечения?

а) последовательность действий, которая осуществляется конечными пользователями непосредственно перед официальным выпуском программного обеспечения;

б) направление на поиск отсутствующей или неверно работающей функциональности, базе данных, ошибки инициализации, ошибок  $\overline{B}$ доступе  $\mathbf{K}$ проблемы  $\mathbf{c}$ производительностью, ошибки интерфейса;

в) проверка соответствия программного обеспечения требованиям, осуществляемая с помощью наблюдения за его работой в специальных, искусственно построенных ситуациях.

Задание №2. Что является основной задачей тестирования?

а) построить такой набор ситуаций, который был бы достаточно представителен и позволял бы завершить тестирование с достаточной степенью уверенности в правильности программного обеспечения вообще и убедиться, что в конкретной ситуации по работает правильно, в соответствии с требованиями;

б) снижение вероятности наличия дефектов, находящихся в программном обеспечении.

в) экономия времени команды тестировщиков, в случае, если релиз имеет серьезные проблемы со своей готовностью к полному циклу тестирования;

Задание №3. Что такое стратегия тестирования?

а) когда подаются некоторые данные на вход и проверятся результаты, в надежде найти несоответствия;

б) начало тестирования с терминальных классов (т.е. классов, не использующих методы других классов);

в) система методов отбора и создания тестов для тестового набора.

Задание №4. Как называется попытка найти ошибки при выполнении программы в реальной среде?

- а) отлалка:
- б) контроль;

в) испытание:

г) нет верного ответа.

называется Залание №5 Как процесс покализании и исправления ошибок. обнаруженных при тестировании ПО?

- а) локализацией;
- б) отладкой;

в) инициализацией;

г) нет верного ответа.

Задание №6. Как называется метод тестирования функционального поведения объекта с точки зрения внешнего мира?

а) тестирование «белого ящика»;

б) тестирование «серого ящика»;

в) «тестирование «черного ящика».

Задание №7. Сопоставьте между собой тип ошибок, выявленных при тестировании ПО, и характеристики ошибок.

![](_page_18_Picture_78.jpeg)

## Задание №8. Сопоставьте описание метода отладки программ и название метода.

![](_page_18_Picture_79.jpeg)

Задание №9. Установите правильную последовательность этапов процесса тестирования  $\Pi$ O.

- а) Формализация результатов и подготовка отчетов;
- б) Анализ требований;
- в) Разработка тестов;
- г) Выполнение тестирования;
- д) Планирование тестирования;
- е) Подготовка к тестированию.

Залание  $N<sub>0</sub>10$ Установите правильную последовательность содержания рекомендованного тестового сценария?

- a) Постусловие (Post Conditions);
- б) Описание (Summary);
- в) Предусловие (Pre Conditions);
- г) Ожидаемый результат (Expected Result);
- д) Шаги (степы) (Steps);
- е) Уникальное краткое название (ID);
- ж) Статус (Pass/Fail);

## **Перечень заданий открытого типа**

Задание №1. Как называется набор входных значений, предусловий выполнения, ожидаемых результатов и постусловий выполнения, разработанный для определенной цели или тестового условия, таких как выполнение определенного пути программы, либо для проверки соответствия определенному требованию?

Задание № 2. Какой процесс содержит набор действий, которые планируют, проектируют, разрабатывают, производят, редактируют, распространяют и сопровождают те документы, в которых нуждаются все заинтересованные лица, такие как менеджеры, инженеры и пользователи программного средства?

Задание № 3. Для чего нужна спецификация тестирования программы?

Задание № 4. Какой программный документ содержит схему алгоритма, общее описание алгоритма и (или) функционирования программы, а также обоснование принятых технических и технико-экономических решений?

Задание № 5. Как называется граф, вершины которого кодируют операторы программы, а дуги - порядок исполнения операторов?

Задание № 6. К какой группе критериев тестирования ПО относятся критерий тестирования команд, критерий тестирования ветвей и критерий тестирования путей?

Задание № 7. Какой программный документ содержит назначение и область применения программы, технические, технико-экономические и специальные требования, предъявляемые к программе, необходимые стадии и сроки разработки, виды испытаний?

Задание № 8. Зачем нужен Log-файл?

Задание № 9. Укажите номер стандарта: «ГОСТ …. «Виды программ и программных документов» устанавливает виды программ и программных документов для вычислительных машин, комплексов и систем независимо от их назначения и области применения».

Задание № 10. Запишите название определения: «Определение соответствия разрабатываемого ПО ожиданиям и потребностям пользователя, требованиям к системе называется … ».

#### *Формируемая компетенция: ПК 1.5*

#### **Перечень заданий закрытого типа**

Задание №1. Как называется процесс изменения внутренней структуры программного продукта, не затрагивающий её внешнего поведения и имеющий целью облегчение понимания программного кода?

- а) реконструкция;
- б) оптимизация;
- в) реструктуризация;
- г) рефакторинг.

Задание №2. Какое количество строк программного кода считается оптимальным размером для тела функции или класса?

- а) 35-45 строк;
- б) 20– 30 строк;
- в) 40-50 строк;
- г) 45-55 строк.

Задание №3. Выберите корректные имена переменных, используемых в программе:

- а) \$a\_d, s4;
- б) В1, 5\_Wes;
- в) totalScore; max\_Weight;
- $r)$  sum(), num.

Задание №4. Выберите корректные имена функций и методов, используемых в программе:

- a) Score $()$ , Size  $()$ , Speed  $()$ ;
- б) saveScore(), set\_Size(), getSpeed();
- в) 1numbers(), Size(), Sum();
- г) Close  $1()$ , 2logp1 $()$ .

Задание №5. К какой категории относится проблема в сложной условной конструкции, где какая-то ветка никогда не исполняется из-за ошибки или изменения требований к программе?

- а) мёртвый код;
- б) дублирование;
- в) длинное имя функции;
- г) сложное условие.

Задание №6. Какие специальные программы используются для поиска узких мест программы?

- а) компиляторы;
- б) трансляторы
- в) профайлеры;
- г) интерпретаторы;

Задание №7. Сопоставьте названия проблем программного кода и их характеристики.

![](_page_20_Picture_268.jpeg)

Задание №8. Сопоставьте характеристики принципов оптимизации программного кода и их названия.

![](_page_20_Picture_269.jpeg)

![](_page_21_Picture_113.jpeg)

Задание №9. Установите правильную последовательность этапов создания версии документа в системе контроля версий.

- а) ветвление:
- б) извлечение:
- в) обновление рабочей копии;
- г) слияние;
- д) фиксация изменений.

Задание №10. Установите правильную последовательность этапов рефакторинга программного кода.

- а) ревью и слияние с основной веткой:
- б) планирование;
- в) мониторинг и анализ;
- г) выполнение рефакторинга;
- д) тестирование после каждого изменения;
- е) обеспечение безопасности:
- ж) документирование изменений.

### Перечень заданий открытого типа

Задание № 1. Как называется процесс модификации программы с целью повышения эффективности ее работы?

Задание № 2. Как называется метод оптимизации программы, означающий сохранение результата выполнения определенной функции, которое поможет избежать ее повторного выполнения?

Задание № 3. Как можно упростить предложенный фрагмент программного кода на Python, создающий список из строки, применив конструктор списков:  $list = []$ for char in 'abcdef' if char  $!=$  'c': list.append(char  $*$  2) print(list)

Задание № 4. Как называется метод временного хранения данных в памяти устройства пользователя?

Задание № 5. Как называется программное обеспечение для облегчения работы с изменяющейся информацией?

Задание № 6. Как называется центральное хранилище, которое содержит версии файлов и которое часто организуется средствами СУБД?

Задание № 7. В предложенном фрагменте программного кода выполните рефакторинг строки вывода результата.

def input value (prompt): while  $T$ rue

```
value = \text{int}(\text{input}(\text{prompt}))if value < 0 :
  print ("Значение не должно быть отрицательным!")
else.
  return value
```
 $price = input value$  ("Введите цену товара: ") quantity = input value ("Введите количество товара: ")  $cost = price * quantity$ print("Стоимость товара: ", cost) Задание № 8. Какой пункт главного меню среды разработки приложений РуСһагт содержит инструменты, которые помогают проводить рефакторинг программного кода?

Задание № 9. Запишите название определения: «Зафиксированное в репозитории (центральном хранилище файлов) состояние файла называется .... ».

Задание № 10. Запишите название определения: «Приведение в соответствие рабочих версий файлов с актуальными версиями в репозитории называется .... ».

## Формируемая компетениия ПК 1.6

## Перечень заданий закрытого типа

Задание № 1. На каких языках обычно пишут код Android-разработчики?

- a)  $C \times C_{++}$ :
- б) Objective C и Swift;
- в) Java и Kotlin;
- г) JavaScript и CSS.

Задание № 2. Можно ли создавать мобильные приложения для iOS, не имея iPhone?

а) можно, но только если есть iPad;

- б) можно, вель есть симуляторы:
- в) можно, если есть смартфон на Android;
- г) Нельзя.

Задание № 3. Как можно поменять тему приложения?

- а) исключительно прописав свои стили и код
- б) можно изменить на устройстве, после установки
- в) можно изменить в папке values -> styles.xml
- г) такого сделать невозможно

Задание № 4. Что устанавливает это свойство: android:backgroundTint = "@android:color/ holo green light"?

- а) тень объекта;
- б) задний фон объекта;
- в) задний фон текста;
- г) ивет текста.

#### Задание № 5. Что такое activity?

- а) Это набор текста и картинок;
- б) Это набор текста, картинок и видео;
- в) Это хранилище для фрагментов;

г) Это набор всевозможных компонентов.

Задание № 6. Какой класс служит для представления пользователю описательного текста.?

- а) TextView
- б) EditText
- в) Button
- г) MediaPlayer

Задание № 7. Установите соответствие между названиями и предназначением библиотек.

![](_page_23_Picture_251.jpeg)

Задание № 8. Установите соответствие между названиями инструментов и сред разработки и их назначениями:

![](_page_23_Picture_252.jpeg)

Задание № 9. Расставьте в правильном порядке действия, которые производятся с текстом после следующей записи тегов:

<CENTERED>

<H1> КОМПЬЮТЕР </H1>  $<$ HR $>$ 

- а) полужирный;
- б) отделяется линией;
- в) центрируется;
- г) крупный размер.

Задание № 10. Расставьте в возрастающем порядке категории плотности экрана для Android-устройств:

- а) MDPI;
- б) XNDPI;
- в) XXXHDPI;
- г) LDPI;
- д) HDPI;
- е) XXHDPI.

## **Перечень заданий открытого типа**

Задание №1. В какой библиотеке располагаются элементы управления Pivot (Сводное представление) и Panorama (Панорама)?

Задание №2. Какое приложение создаёт виртуальное устройство, которое работает так же, как и реальный Android-смартфон или планшет?

Задание №3. Как называются приложения, написанные на языке, «родном» для операционной системы, для iOS на Swift, для Android — Java и Kotlin?

Задание №4. Как называют ненативные приложения (написанные с помощью отдельных технологий, не «родных» ни для iOS, ни для Android)?

Задание №5. Какой метод находит объект по id?

Задание №6. Какая ошибка допущена в приведенном фрагменте программного кода?

```
btn.setOnClickListener(
     new View.OnClickListener() {
           public void оnClick (View v) {
               btn.setBackgroundTintList(
                  ColorStateList.valueOf(Color.RED)
               );
           }
      }
);
```
Задание №7. Какой класс отвечает за всплывающие подсказки?

Задание №8. Какое свойство растягивает элемент на всю ширину экрана?

Задание №9. Дополните предложение: «Каждый приемник широковещательных сообщений является наследником класса . . . ».

Задание №10. Дополните предложение: «Android IDE - среда разработки под Android, основанная на … ».

## **5. КРИТЕРИИ ОЦЕНКИ**

В ФГБОУ ВО «ДГТУ» для обучающихся по образовательным программам среднего профессионального образования применяется пятибалльная шкала знаний, умений, практического опыта.

![](_page_25_Picture_253.jpeg)

## **Критерии оценки тестовых заданий**

Таблица 4

![](_page_26_Picture_236.jpeg)

# **КЛЮЧИ К ЗАДАНИЯМ**

Таблица 5

![](_page_26_Picture_237.jpeg)

![](_page_27_Picture_217.jpeg)

![](_page_28_Picture_4.jpeg)

![](_page_29_Picture_115.jpeg)

## **Критерии оценки тестовых заданий, заданий на дополнение, с развернутым ответом и на установление правильной последовательности**

Верный ответ - 2 балла. Неверный ответ или его отсутствие - 0 баллов.

## **Критерии оценки заданий на сопоставление**

Верный ответ - 2 балла 1 ошибка - 1 балл более 1-й ошибки или ответ отсутствует - 0 баллов.